## **Amplificatore passabanda non invertente**

Il circuito di un amplificatore passabanda non invertente è il seguente

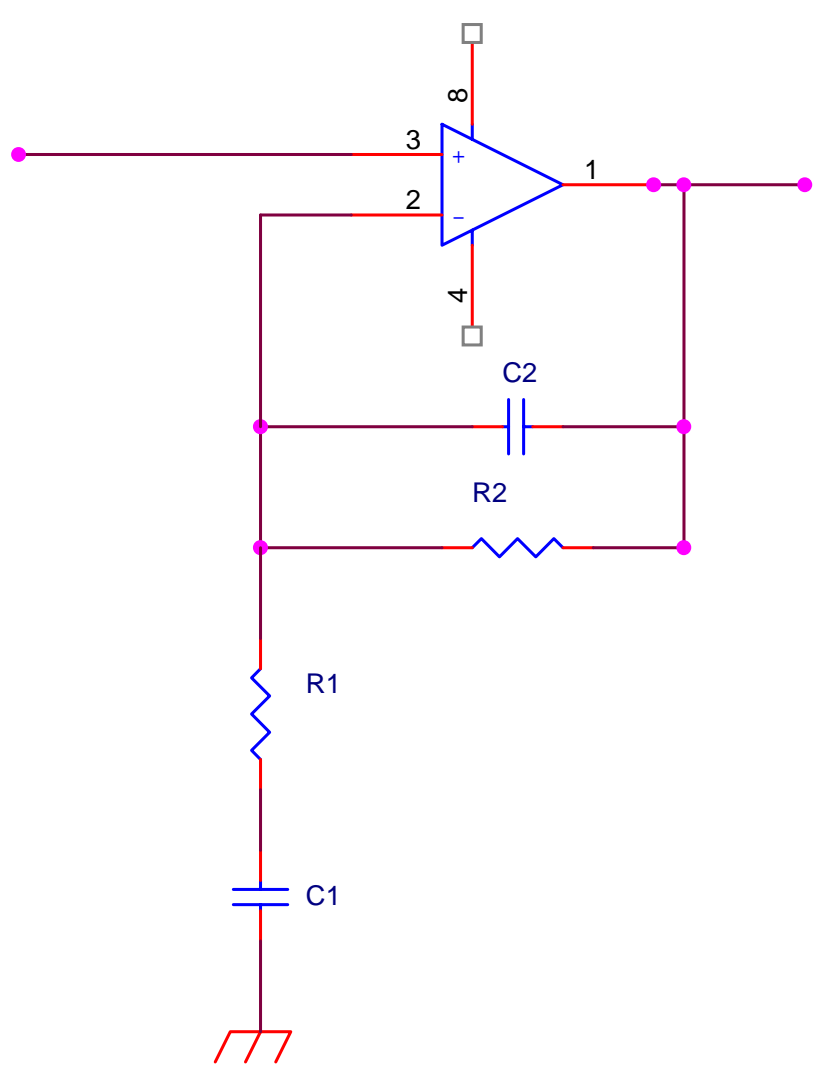

Anche in questo caso  $C_1$  introduce una frequenza di taglio inferiore mentre il condensatore  $C_2$ introduce una frequenza di taglio superiore.

Per comprendere questo comportamento possiamo fare ancora una volta un ragionamento intuitivo. A basse frequenze i due condensatori sono entrambi circuiti aperti

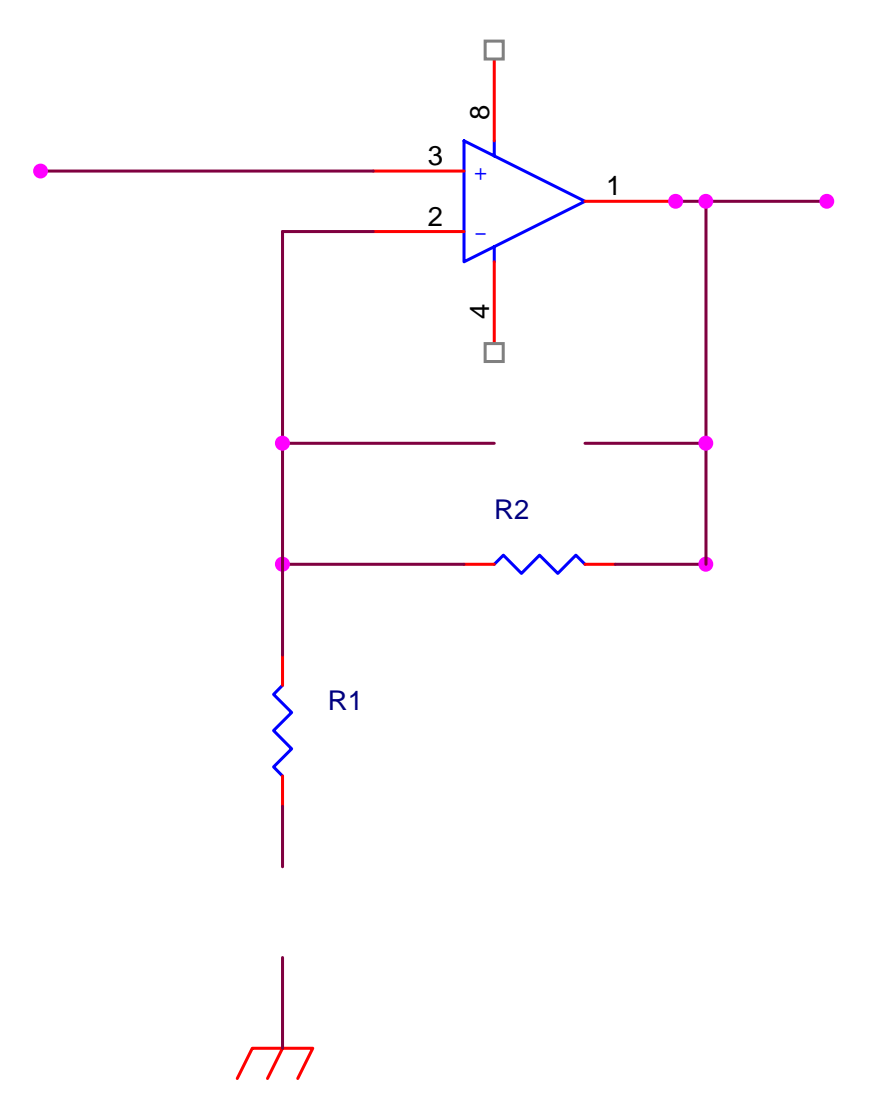

poiché R1 è isolato si ha in definitiva il seguente circuito

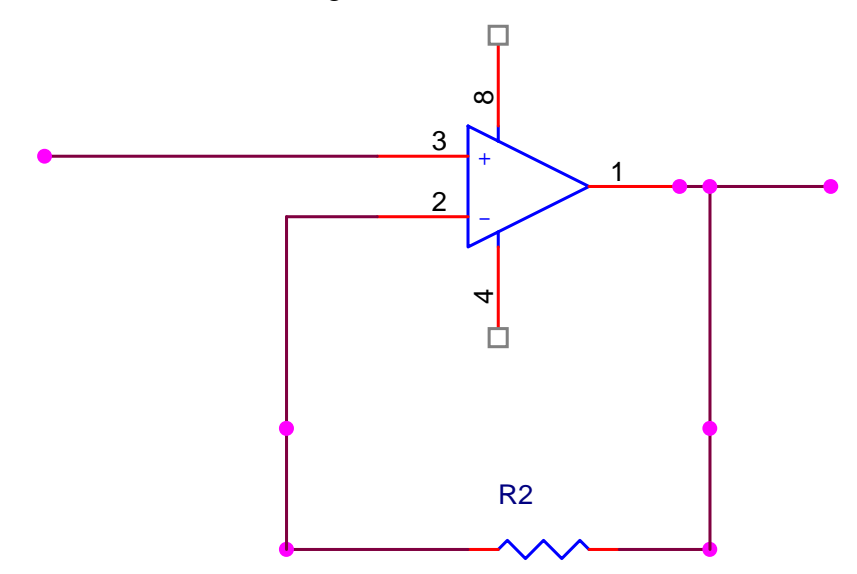

in sostanza un buffer che, dunque, non amplifica. Al crescere della frequenza non si può più ignorare il condensatore C<sub>1</sub>

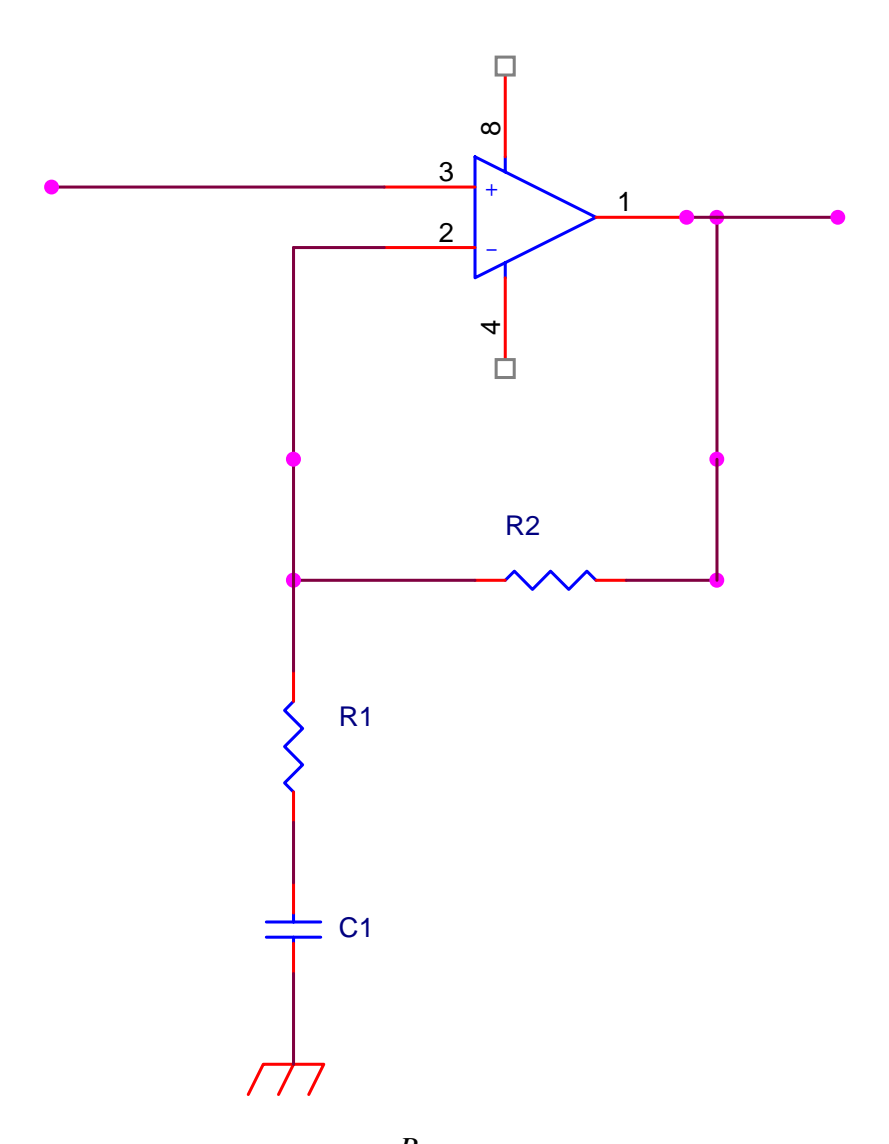

e l'amplificazione è data dalla formula 1+ 1 2 *Z R* dove  $Z_1$  decrescerà via via che diminuisce la

reattanza offerta dal condensatore, facendo così aumentare il fattore di amplificazione complessivo. Per certi valori di frequenza intermedi il primo condensatore può essere ancora considerato un cortocircuito mentre il secondo condensatore ( se lo prendiamo molto più piccolo) è ancora un circuito aperto.

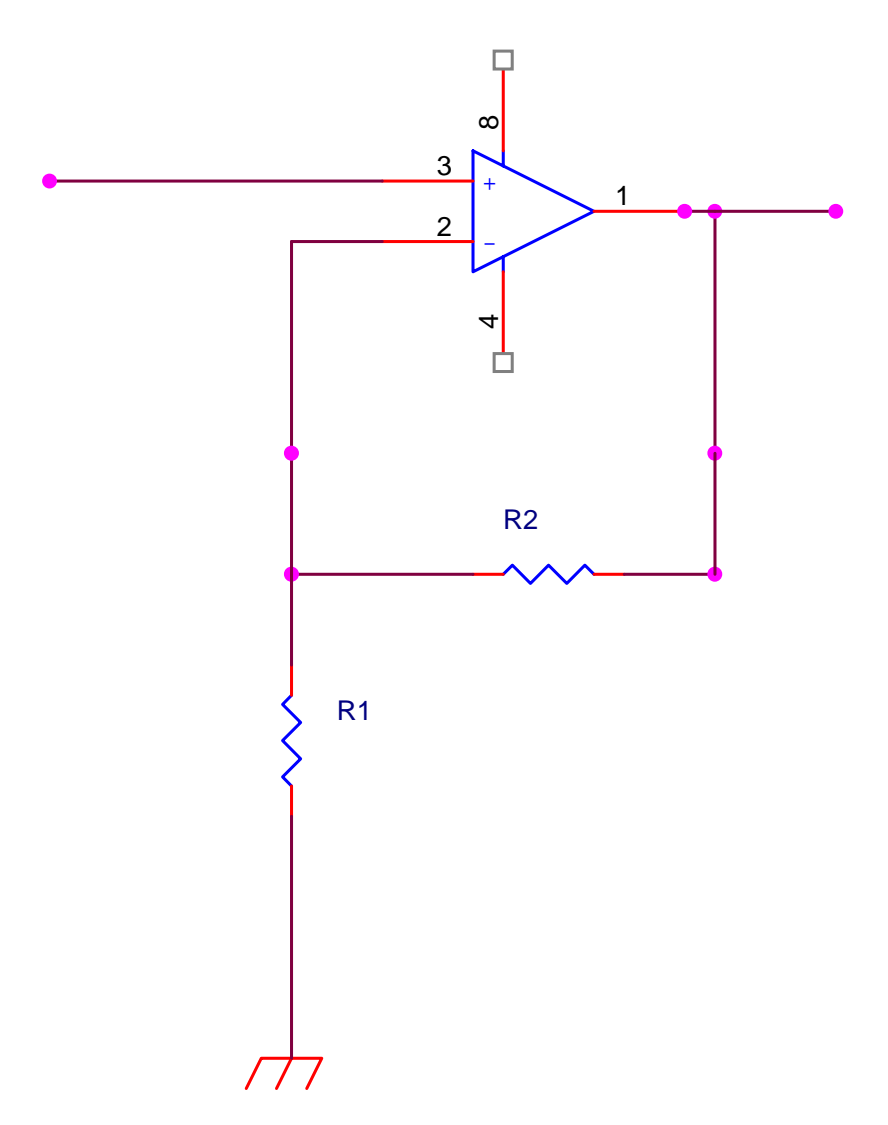

siamo di fronte ad un amplificatore in configurazione non invertente e abbiamo l'amplificazione massima pari a 1+ 2 *R*  $\frac{R_2}{R_2}$ .

Al crescere della frequenza la reattanza del condensatore C<sub>2</sub> non può più essere considerata infinita e comincia a scendere tendendo a far diminuire la impedenza offerta dal suo parallelo con R2, con una progressiva diminuzione dell'amplificazione.

La risposta complessiva è la seguente

1

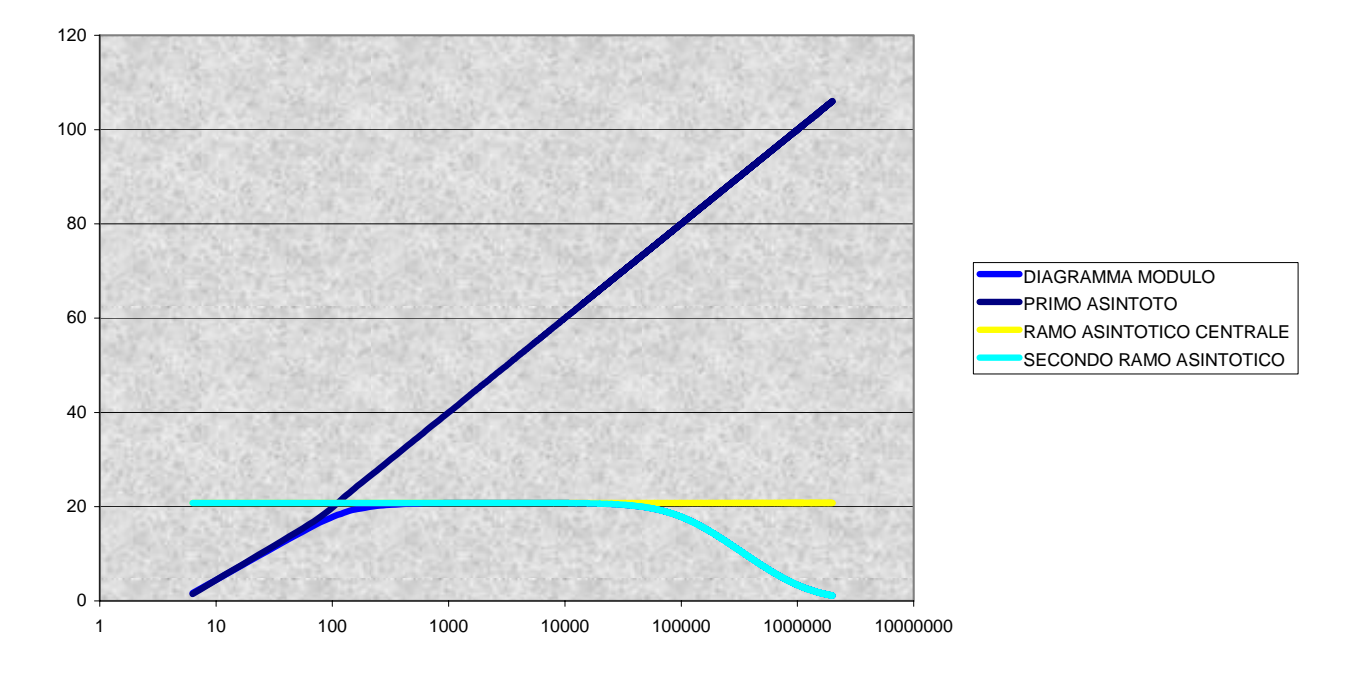

La risposta completa è ricavata nel documento allegato http://www.antoniosantoro.com/AMPPBNONINV.htm . Potete scaricare il foglio excel http://www.antoniosantoro.com/AMPPBNONINV.xls per simulare la risposta con diversi valori dei componenti.

Effettuiamo ora un calcolo analitico

$$
G(j\omega) = 1 + \frac{\overline{Z_2}}{\overline{Z_1}} = 1 + \frac{\frac{R_2}{j\omega C_2}}{R_1 + \frac{1}{j\omega C_1}} = 1 + \frac{\frac{R_2}{j\omega C_2}}{\frac{1 + j\omega C_2 R_2}{j\omega C_1}} = 1 + \frac{\frac{j\omega C_1 R_2}{j\omega C_2}}{1 + j\omega C_1 R_1} = 1 + \frac{\frac{j\omega C_1 R_2}{j\omega C_1 R_1}}{1 + j\omega C_1 R_1} = 1 + \frac{j\omega C_1 R_2}{(1 + j\omega C_2 R_2)(1 + j\omega C_1 R_1)} = 1 + \frac{\overline{Z_2}}{\overline{Z_1}} = 1 + \frac{\overline{Z_2}}{\overline{Z_2}} = 1 + \frac{\overline{Z_2}}{\overline{Z_1}} = 1 + \frac{\overline{Z_2}}{\overline{Z_2}} = 1 + \frac{\overline{Z_2}}{\overline{Z_1}} = 1 + \frac{\overline{Z_2}}{\overline{Z_2}} = 1 + \frac{\overline{Z_2}}{\overline{Z_1}} = 1 + \frac{\overline{Z_2}}{\overline{Z_2}} = 1 + \frac{\overline{Z_2}}{\overline{Z_1}} = 1 + \frac{\overline{Z_2}}{\overline{Z_2}} = 1 + \frac{\overline{Z_2}}{\overline{Z_1}} = 1 + \frac{\overline{Z_2}}{\overline{Z_2}} = 1 + \frac{\overline{Z_2}}{\overline{Z_1}} = 1 + \frac{\overline{Z_2}}{\overline{Z_2}} = 1 + \frac{\overline{Z_2}}{\overline{Z_1}} = 1 + \frac{\overline{Z_2}}{\overline{Z_2}} = 1 + \frac{\overline{Z_2}}{\overline{Z_1}} = 1 + \frac{\overline{Z_2}}{\overline{Z_2}} = 1 + \frac{\overline{Z_2}}{\overline{Z_1}} = 1 + \frac{\overline{Z_2}}{\overline{Z_2}} = 1 + \frac{\overline{Z_2}}{\overline{Z_1}} = 1 + \frac{\overline{Z_2}}{\overline{Z_2}} = 1 + \frac{\overline{Z_2}}{\overline{Z_1}} = 1 + \frac{\overline{Z_2}}{\overline{Z_2}} = 1 + \
$$